# **PyAvaTax Documentation**

*Release 0.1*

**John Obelenus, Active Frequency**

May 01, 2015

#### Contents

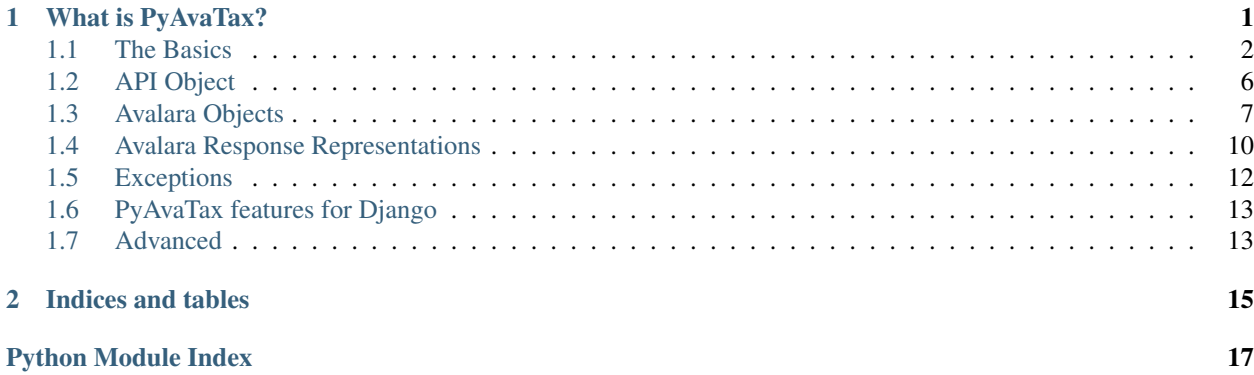

### **What is PyAvaTax?**

<span id="page-4-0"></span>As of Sept 2012 US internet retailers are required to pay sales tax in all the states they do business. [Avalara](http://www.avalara.com) offers a fully featured web-based service to report your transactions, return your sales tax, and store all the information until you need to report it.

Avalara is a US-only service, and thus all amounts passing through their system, and this api, are assumed to be US Dollars (USD)

We developed PyAvaTax as a Python client library for easily integrating with Avalara's RESTful AvaTax API Service to report your transactions.

PyAvaTax does not require Django, though if you are using a Django system we have some admin-based goodies for you to check out! If you're running this on a system with Django installed (e.g. we can find Django in the import path) we will attempt to integrate with it. If you don't want this default behavior, please see the Django section on how to prevent it.

AvaTax expects a JSON (or XML) POST to their tax/get/ URI, like this:

```
{
   "DocDate": "2012-10-24",
    "CompanyCode": "FooBar",
    "CustomerCode": "email@example.com",
   "DocCode": "1001",
    "DocType": "SalesOrder",
   "Addresses":
    [
        {
            "AddressCode": "1",
            "Line1": "435 Ericksen Avenue Northeast",
            "Line2": "#250",
            "PostalCode": "98110"
        },
        {
            "AddressCode": "2",
            "Line1": "7562 Kearney St.",
            "PostalCode": "80022-1336"
        }
   \frac{1}{2},
   "Lines":
    \sqrt{2}{
            "LineNo": "1",
            "DestinationCode": "2",
            "OriginCode": "1",
            "Qty": 1,
```

```
"Amount": "100"
         }
    ]
}
```
Our library, accepts your data in a variety of ways. You instantiate the API like so

api = API(AVALARA\_ACCOUNT\_NUMBER, AVALARA\_LICENSE\_KEY, AVALARA\_COMPANY\_CODE)

Then, you can perform an action (e.g. "Post Tax"), by passing in a data dictionary. We will parse it, validate it, handle the HTTP layer for you, and return a response object to you.

```
tax_response = api.post_tax(dictionary_data)
print tax_response.TotalTax # this is unicode
>>> 0.86
```
That returned object will have all the response data from AvaTax easily accessible by dot-notation.

Or, you can use the library to construct objects from kwargs

```
api = API(AVALARA ACCOUNT_NUMBER, AVALARA_LICENSE_KEY, AVALARA_COMPANY_CODE)
doc = Document.new_sales_order(DocCode='1001', DocDate=datetime.date.today(), CustomerCode='email@example.com
doc.add_from_address(Line1="435 Ericksen Avenue Northeast", Line2="#250", PostalCode="98110")
doc.add_to_address(Line1="7562 Kearney St.", PostalCode="80022-1336")
doc.add_line(Amount=10.00)
response = api.post\_tax(doc)
```
We have a full-fledged introduction, from installation, logging, making requests, and handling responses, with a full example in the next topic: Basics

If you have any issues, improvements, requests, or bugs please use [Github](https://github.com/activefrequency/pyavatax/issues)

Contents:

### <span id="page-5-0"></span>**1.1 The Basics**

You can rely on our integration to validate what information you're providing. We handle the simple case of shipping and line numbers, so you don't have to think about AvaTax's abstractions and data structures. If you don't add line numbers to your items, we'll add them for you. If you use add\_to\_address and add\_from\_address you can ignore the AddressCode', ''DestinationCode, and OriginCode attributes as well. See the section below about creating a document manually for steps on how to do this.

Of course, for more complicated interactions all the AvaTax flexibility is at your disposal.

#### **1.1.1 Installing the Project**

If you are using pip (we *highly* recommend using it for managing your Python packages), this is the installation command:

```
pip install pyavatax
```
If you are using this project via its source files you will find the dependencies of the project in the provided requirements.txt file. We use *py.test* for testing, but you don't need to install that to use the library.

pip install -r requirements.txt

If you are unfamiliar with pip/pypi you should check out the [short wiki entry](http://en.wikipedia.org/wiki/Pip_(Python)) page, and then [pypi.org](https://pypi.python.org/pypi)

#### **1.1.2 Copy & Paste**

If you're looking for something to copy and paste into your python code base and play with, try this block of code. However, I do ask that you continue to read this basics section (at least) to get a better idea of exactly what is going on.

```
import pyavatax
api = pyavatax.API(YOUR_AVALARA_ACCOUNT_NUMBER, YOUR_AVALARA_LICENSE_KEY, YOUR_AVALARA_COMPANY_CODE,
data = \{"DocDate": "2012-06-13",
    "CompanyCode": YOUR_AVALARA_COMPANY_CODE,
    "CustomerCode": "YourClientsCustomerCode",
    "DocCode": "20120613-1",
    "DocType": "SalesOrder",
    "Addresses":
    [
        {
            "AddressCode": "1",
            "Line1": "435 Ericksen Avenue Northeast",
            "Line2": "#250",
            "City": "Bainbridge Island",
            "Region": "WA",
            "PostalCode": "98110",
            "Country": "US",
        },
        {
            "AddressCode": "2",
            "Line1": "7562 Kearney St.",
            "City": "Commerce City",
            "Region": "CO",
            "PostalCode": "80022-1336",
            "Country": "US",
        },
    ],
    "Lines":
    \sqrt{2}{
            "LineNo": "1",
            "DestinationCode": "2",
            "OriginCode": "1",
            "ItemCode": "AvaDocs",
            "Description": "Box of Avalara Documentation",
            "Qty": 1,
            "Amount": "100",
        },
    ],
}
try:
    tax = api.post_tax(data)
except pyavatax.AvalaraServerNotReachableException:
    raise Exception('Avalara is currently down')
else: # try else runs whenever there is no exception
    if tax.is_success is True:
        tax.total_tax # has your total amount of tax for this transaction
    else:
        raise Exception(tax.error) # Avalara found a problem with your data
```
### **1.1.3 Instantiating the API**

Looks like:

```
import pyavatax
api = pyavatax.API(YOUR_ACCOUNT_NUMBER, YOUR_LICENSE_NUMBER, YOUR_COMPANY_CODE, live=True/False)
```
Once you have an account with AvaTax their dashboard page contains the account number and license number. You can choose a meaningful company code. When live is *False*, the request will be sent to Avalara's test environment. When it is is *True* it will be sent to the production environment.

### **1.1.4 Creating a Document From Data**

Looks like:

```
import pyavatax
doc = Document.from_data(dictionary_data)
```
The dictionary\_data will be validated against the formatting expected by AvaTax. An AvalaraException will be raised in the cases it does not validate.

For all the API calls you can pass a dictionary, or an object:

```
doc = Document.from_data(dictionary_data)
tax = api.post\_tax(doc)# this line performs the same operation as the above two
tax = api.post_tax(data_dictionary)
```
### **1.1.5 Making an API call**

Here are a few example calls. You can find Avalara's documentation on each of these calls and the parameteres they expect here: [Validate Address,](http://developer.avalara.com/api-docs/rest/resources/address-validation) [Get Tax,](http://developer.avalara.com/api-docs/rest/resources/tax/get) [Post Tax,](http://developer.avalara.com/api-docs/best-practices/document-lifecycle/posttax-and-committax) [Cancel Tax](http://developer.avalara.com/api-docs/rest/resources/tax/cancel)

```
response = api.validate_address(address)
lat = 47.627935lnq = -122.51702response = api.get_tax(lat, lng, doc)
# in lieu of making a whole document, you can alternatively pass the amount to be taxed
response = api.get_tax(lat, lng, None, sale_amount=100.00)
response = api.post_tax(doc)
response = api.post_tax(doc, commit=True)
response = api.cancel_tax(doc)
```
Using the commit=True on the post\_tax call is a shortcut, it is the equivalent of doing this:

```
doc.update({'Commit': True})
api.post_tax(doc)
```
However, it will also perform an additional check. Submitting a SalesOrder (any XXXXXOrder) to AvaTax with Commit=True won't result in a saved and committed document. It is the wrong type. It needs to be SalesInvoice ( or XXXXXXInvoice). So if we find an XXXXXOrder and you pass commit=True we will automatically update the type for you.

So far you have noticed we are always using SalesOrder and SalesInvoice in our examples. This is for when you are selling products to customers, the most basic example. Other document types are ReturnOrder, ReturnInvoice, PurchaseOrder, PurchaseInvoice, InventoryTransferOrder,

and InventoryTransferInvoice. They are used when a customer is returning an item, when you're purchasing items, and when you're transfering inventory.

As an added convenience the response objects from post\_tax and get\_tax have a total\_tax property:

```
response = api.get\_tax(lat=47.627935, lnq=-122.51702, doc)response.Tax # is the attribute AvaTax returns
response.total_tax # maps to Tax
response = api.post_tax(doc)
response.TotalTax # is the attribute AvaTax returns, note it is not consistent with the other name
response.total_tax # maps to TotalTax
```
#### **1.1.6 Creating a Document Manually**

Looks like:

```
import pyavatax
```

```
doc = pyavatax.Document(**kwargs)address = pyavatax.Address(**kwargs)
line_item = pyavatax.Line(**kwargs)
```
Use the kwargs parameter to send all the relevant AvaTax fields into the document. Any keys that are not AvaTax fields will throw an AvalaraException. All the keys do use AvaTax's camel-case notation.

```
doc.add_to_address(address)
doc.add_from_address(another_address)
doc.add_line(line_item)
```
For simple shipping cases you can use the helper functions add to address and add from address. These will manually add the AvaTax OriginCode and DestinationCode to the corresponding AddressCode. If your shipping scenario isn't simple, we cannot assume what you're doing - so you will have to input that data onto the objects yourself. Here is an exaggerated example to make this use case as clear as possible:

```
address.update({'AddressCode': 3}) # updating address dictionary with address code
another_address.update({'AddressCode': 2})
a_third_address.update({'AddressCode': 1})
line.update({'OriginCode': 1, 'DestinationCode': 3})
another_line.update({'OriginCode': 2, 'DestinationCode': 3})
doc.add_address(address)
doc.add_address(another_address)
doc.add_address(a_third_address)
doc.add_line(line)
doc.add_line(another_line)
```
Alternatively, if you don't have to have address objects running around for you to modify at a future point before adding to them to a document, you can do it all in one step (like you saw on the documentation index page)

```
doc.add_from_address(Line1="435 Ericksen Avenue Northeast", Line2="#250", PostalCode="98110")
doc.add_to_address(**kwargs)
```
#### **1.1.7 Handling a response**

Looks like:

**try**:

```
response = api.get_tax(lat=47.627935, lng=-122.51702, doc)
except AvalaraServerNotReachableException:
```

```
raise ApplicationException('Avalara is currently down')
else:
    if response.is_success is True:
        return response.Tax
    else:
        raise ApplicationException(response.error)
```
The JSON response from AvaTax is automatically parsed onto the response object. In the case of a "GetTax" call the attribute 'Tax' is the total taxable amount for your transaction.

If the response is not successful, the  $error$  attribute is a list of tuples. The first item is either the offending field (if there is one) or the AvaTax class which threw the error. The second item is a human readable description of the error provided by AvaTax.

Should you need access to the actual response or request, the response attribute has the Request object which has headers, full\_url, body, and other parameters. The response attribute also has a request attribute which contains information about the raw request. If you need more details check out the AvaTax documentation.

You should use a try: except: block to catch AvalaraServerNotReachableException in the case your network, or Avalara's network has connectivity problems.

Since the Request library sits on top of urllib you may not get the exact data/headers being transmitted. To account for this you can pass a proxies dictionary to the API constructor. You can use this setting to setup Charles Proxy, an excellent and free GUI application for sniffing the exact data being sent over the wire. You can see more detail about [Request and proxies here:](http://requests.readthedocs.org/en/latest/user/advanced/#proxies)

#### **1.1.8 Logging**

PyAvaTax uses standard Python logging, with a logger called pyavatax.api. All HTTP requests are logged at the INFO level. All changes that our API makes to your Document objects are logged at the DEBUG level. All 500 errors, or HTTP Errors (timeouts, unreachable, etc.) are logged to the ERROR level.

You can pass your own logger, should you so choose, like so:

#### **import pyavatax.base.AvalaraLogging**

```
AvalaraLogging.set_logger(my_custom_logger)
# subsequent api calls will use the custom logger
response = api.get\_tax(lat=47.627935, lng=-122.51702, doc)
```
### <span id="page-9-1"></span><span id="page-9-0"></span>**1.2 API Object**

class pyavatax.api.**API**(*account\_number*, *license\_key*, *company\_code*, *live=False*, *logger=None*, *recorder=None*, *\*\*kwargs*)

#### **DEVELOPMENT\_HOST** = 'development.avalara.net'

#### **PRODUCTION\_HOST** = 'rest.avalara.net'

**VERSION** = '1.0'

**cancel\_tax**(*doc*, *reason=None*, *doc\_id=None*) Performs a HTTP POST to tax/cancel/

**get\_tax**(*lat*, *lng*, *doc*, *sale\_amount=None*) Performs a HTTP GET to tax/get/

#### <span id="page-10-2"></span>**post\_tax**(*doc*, *commit=False*)

Performs a HTTP POST to tax/get/ If commit=True we will update the document's Commit flag to True, and we will check the document type to make sure it is capable of being Commited. XXXXXOrder is not capable of being commited. We will change it to XXXXXXXInvoice, which is capable of being committed

```
validate_address(address)
```
Performs a HTTP GET to address/validate/

### <span id="page-10-1"></span><span id="page-10-0"></span>**1.3 Avalara Objects**

#### **1.3.1 Avalara Document**

```
class pyavatax.base.Document(logger=None, *args, **kwargs)
     Represents the Avalara Document
```
**CANCEL\_ADJUSTMENT\_CANCELED** = 'AdjustmentCanceled'

**CANCEL\_CODES** = ('PostFailed', 'DocDeleted', 'DocVoided', 'AdjustmentCanceled')

**CANCEL\_DOC\_DELETED** = 'DocDeleted'

**CANCEL\_DOC\_VOIDED** = 'DocVoided'

**CANCEL\_POST\_FAILED** = 'PostFailed'

```
DOC_TYPES = ('SalesOrder', 'SalesInvoice', 'ReturnOrder', 'ReturnInvoice', 'PurchaseOrder', 'PurchaseInvoice', 'Inven
```
**DOC\_TYPE\_INVENTORY\_INVOICE** = 'InventoryTransferInvoice'

```
DOC_TYPE_INVENTORY_ORDER = 'InventoryTransferOrder'
```
**DOC\_TYPE\_PURCHASE\_INVOICE** = 'PurchaseInvoice'

```
DOC_TYPE_PURCHASE_ORDER = 'PurchaseOrder'
```
**DOC\_TYPE\_RETURN\_INVOICE** = 'ReturnInvoice'

```
DOC_TYPE_RETURN_ORDER = 'ReturnOrder'
```
**DOC\_TYPE\_SALE\_INVOICE** = 'SalesInvoice'

**DOC\_TYPE\_SALE\_ORDER** = 'SalesOrder'

```
static _clean_date(date)
```
static **\_clean\_float**(*f*)

```
static _clean_int(i)
```
**\_contains** = ['Lines', 'Addresses']

**\_fields** = ['DocType', 'DocId', 'DocCode', 'DocDate', 'CompanyCode', 'CustomerCode', 'Discount', 'Commit', 'Custo

```
_has = ['DetailLevel', 'TaxOverride']
```

```
add_address(address=None, **kwargs)
```
Adds an Address instance to this document. Nothing about the address will be changed, you are entirely responsible for it

#### **add\_from\_address**(*address=None*, *\*\*kwargs*)

Only use this function when performing a simple shipping operation. The default from address code will be used for this address

```
add_line(line=None, **kwargs)
```
Adds a Line instance to this document. Will provide a LineNo if you do not

```
add_override(override=None, **kwargs)
```
Adds a tax override instance to this document

```
add_to_address(address=None, **kwargs)
```
Only use this function when performing a simple shipping operation. The default to address code will be used for this address

**clean\_Commit**()

**clean\_Discount**()

**clean\_DocDate**()

**clean\_DocType**()

**clean\_PaymentDate**()

static **from\_data**(*data*)

static **new\_inventory\_invoice**(*\*args*, *\*\*kwargs*)

```
static new_inventory_order(*args, **kwargs)
```
static **new\_purchase\_invoice**(*\*args*, *\*\*kwargs*)

static **new\_purchase\_order**(*\*args*, *\*\*kwargs*)

static **new\_return\_invoice**(*\*args*, *\*\*kwargs*)

static **new\_return\_order**(*\*args*, *\*\*kwargs*)

static **new\_sales\_invoice**(*\*args*, *\*\*kwargs*)

static **new\_sales\_order**(*\*args*, *\*\*kwargs*)

**set\_detail\_level**(*detail\_level=None*, *\*\*kwargs*) Add a DetailLevel instance to this Avalara document

#### **total**

Helper representing the line items total amount for tax. Used in GetTax call

```
update_doc_code_from_response(post_tax_response)
```
Sets the DocCode on the Document based on the response if Document does not have a DocCode

#### **validate**()

Ensures we have addresses and line items. Then calls validate\_codes

```
validate_codes()
```
Look through line items making sure that origin and destination codes are set set defaults if they exist, raise exception if we are missing something

### **1.3.2 Document static factory methods**

The new\_xxxxx\_order and new\_xxxxx\_invoice calls are static factory functions on the Document class to create a corresponding Document with the intended DocType

### **1.3.3 Avalara Line**

```
class pyavatax.base.Line(*args, **kwargs)
     Represents an Avalara Line
```
<span id="page-12-0"></span>**\_fields** = ['LineNo', 'DestinationCode', 'OriginCode', 'Qty', 'Amount', 'ItemCode', 'TaxCode', 'CustomerUsageType', 'Description', 'Discounted', 'TaxIncluded', 'Ref1', 'Ref2']

**clean\_Amount**()

```
clean_ItemCode()
```
**clean\_Qty**()

static **from\_data**(*data*)

#### **1.3.4 Avalara Address**

class pyavatax.base.**Address**(*allow\_new\_fields=False*, *\*args*, *\*\*kwargs*) Represents an Avalara Address

```
DEFAULT_FROM_ADDRESS_CODE = '1'
```

```
DEFAULT_TO_ADDRESS_CODE = '2'
```
Lields = ['AddressCode', 'Line1', 'Line2', 'Line3', 'PostalCode', 'Region', 'City', 'TaxRegionId', 'Country', 'Address

**describe\_address\_type** Returns human-readable description

**describe\_carrier\_route** Returns human-readable description

**describe\_fips\_code** Returns human-readable description

**describe\_post\_net** Returns human-readable description

static **from\_data**(*data*)

#### **1.3.5 Avalara TaxOverride**

```
class pyavatax.base.TaxOverride(allow_new_fields=False, *args, **kwargs)
     Represents an Avalara TaxOverride
     OVERRIDE_AMOUNT = 'TaxAmount'
     OVERRIDE_DATE = 'TaxDate'
     OVERRIDE_EXEMPT = 'Exemption'
```
**OVERRIDE NONE = 'None'** 

```
OVERRIDE_TYPES = ('None', 'TaxAmount', 'TaxDate', 'Exemption')
```
**\_fields** = ['TaxOverrideType', 'TaxAmount', 'TaxDate', 'Reason']

```
clean_Reason()
```

```
clean_TaxAmount()
```
**clean\_TaxDate**()

```
clean_TaxOverrideType()
```
**clean\_me**()

```
static from_data(data)
```
### <span id="page-13-1"></span><span id="page-13-0"></span>**1.4 Avalara Response Representations**

class pyavatax.base.**BaseResponse**(*response*, *\*args*, *\*\*kwargs*)

Common functionality for handling Avalara server responses

#### **error**

Returns a list of tuples. The first position in the tuple is either the offending field that threw an error, or the class in the Avalara system that threw it. The second position is a human-readable message from Avalara

#### **is\_success**

Returns whether or not the response was successful

class pyavatax.base.**ErrorResponse**(*response*, *\*args*, *\*\*kwargs*) Common error case functionality from a 500 error

#### **error**

Returns a list of tuples. The first position in the tuple is either the offending field that threw an error, or the class in the Avalara system that threw it. The second position is a human-readable message from Avalara

#### **is\_success**

Returns whether or not the response was successful

### **1.4.1 GetTax Response**

```
class pyavatax.api.GetTaxResponse(response, *args, **kwargs)
```

```
_contains = ['TaxDetails']
```
**\_fields** = ['Rate', 'Tax', 'ResultCode']

```
total_tax
```
class pyavatax.base.**TaxDetails**(*allow\_new\_fields=False*, *\*args*, *\*\*kwargs*) Represents TaxDetails response from Avalara

**\_fields** = ['Country', 'Region', 'JurisType', 'JurisCode', 'Taxable', 'Rate', 'Tax', 'JurisName', 'TaxName']

### **1.4.2 PostTax Response**

class pyavatax.api.**PostTaxResponse**(*response*, *\*args*, *\*\*kwargs*)

**\_contains** = ['TaxLines', 'TaxDetails', 'TaxAddresses']

**\_fields** = ['DocCode', 'DocId', 'DocDate', 'Timestamp', 'TotalAmount', 'TotalDiscount', 'TotalExemption', 'TotalTaxable', 'TotalTax', 'TotalTaxCalculated', 'TaxDate', 'ResultCode']

**total\_tax**

class pyavatax.base.**TaxLines**(*allow\_new\_fields=False*, *\*args*, *\*\*kwargs*) Represents TaxLines response from Avalara

**\_contains** = ['TaxDetails']

```
_fields = ['LineNo', 'TaxCode', 'BoundaryLevel', 'Taxability', 'Taxable', 'Rate', 'Tax', 'Discount', 'TaxCalculated', 'Exemption']
```
class pyavatax.base.**TaxDetails**(*allow\_new\_fields=False*, *\*args*, *\*\*kwargs*) Represents TaxDetails response from Avalara

**\_fields** = ['Country', 'Region', 'JurisType', 'JurisCode', 'Taxable', 'Rate', 'Tax', 'JurisName', 'TaxName']

<span id="page-14-0"></span>class pyavatax.base.**TaxAddresses**(*allow\_new\_fields=False*, *\*args*, *\*\*kwargs*) Represents TaxAddress response from Avalara

**\_contains** = ['TaxDetails']

**\_fields** = ['Address', 'AddressCode', 'Latitude', 'Longitude', 'City', 'Country', 'PostalCode', 'Region', 'TaxRegionId', 'JurisCode']

#### **1.4.3 CancelTax Response**

class pyavatax.api.**CancelTaxResponse**(*response*, *\*args*, *\*\*kwargs*)

**\_details**

**\_has** = ['CancelTaxResult']

**error**

Returns a list of tuples. The first position in the tuple is either the offending field that threw an error, or the class in the Avalara system that threw it. The second position is a human-readable message from Avalara. Avalara bungled this response, it is formatted differently than every other response

#### **is\_success**

Returns whether or not the response was successful. Avalara bungled this response, it is formatted differently than every other response

class pyavatax.base.**CancelTaxResult**(*allow\_new\_fields=False*, *\*args*, *\*\*kwargs*)

Represents CancelTaxResult response from Avalara

**\_contains** = ['Messages']

**\_fields** = ['DocId', 'TransactionId', 'ResultCode']

#### **1.4.4 ValidateAddress Response**

class pyavatax.api.**ValidateAddressResponse**(*response*, *\*args*, *\*\*kwargs*)

**\_fields** = ['ResultCode']

**\_has** = ['Address']

class pyavatax.base.**Address**(*allow\_new\_fields=False*, *\*args*, *\*\*kwargs*)

Represents an Avalara Address

**DEFAULT\_FROM\_ADDRESS\_CODE** = '1'

**DEFAULT\_TO\_ADDRESS\_CODE** = '2'

**\_fields** = ['AddressCode', 'Line1', 'Line2', 'Line3', 'PostalCode', 'Region', 'City', 'TaxRegionId', 'Country', 'AddressType', 'County', 'FipsCode', 'CarrierRoute', 'TaxRegionId', 'PostNet']

**describe\_address\_type** Returns human-readable description

**describe\_carrier\_route** Returns human-readable description

**describe\_fips\_code** Returns human-readable description

```
describe_post_net
    Returns human-readable description
```
<span id="page-15-1"></span>static **from\_data**(*data*)

### <span id="page-15-0"></span>**1.5 Exceptions**

exception pyavatax.base.**AvalaraException**(*\*args*, *\*\*kwargs*) Raised when operating unsuccessfully with document, address, line, etc objects

- **CODE\_BAD\_ADDRESS** = 201
- **CODE\_BAD\_ARGS** = 100
- **CODE\_BAD\_BOOL** = 305
- **CODE\_BAD\_CANCEL** = 103
- CODE BAD DATE  $= 303$
- **CODE BAD DEST =**  $307$
- **CODE\_BAD\_DETAIL** = 202
- **CODE\_BAD\_DOC** = 101
- **CODE\_BAD\_DOCTYPE** = 302
- **CODE\_BAD\_FLOAT** = 304
- **CODE\_BAD\_LATLNG** = 102
- **CODE\_BAD\_LINE** = 203
- **CODE\_BAD\_ORIGIN** = 306

```
CODE_BAD_OTYPE = 309
```

```
CODE_BAD_OVERRIDE = 204
```
- **CODE\_HAS\_FROM** = 104
- **CODE\_HAS\_TO** = 105
- **CODE\_INVALID\_FIELD** = 301
- **CODE\_REQD** = 50
- **CODE\_TOO\_LONG** = 308
- exception pyavatax.base.**AvalaraTypeException**(*\*args*, *\*\*kwargs*) Raised when passed wrongly typed data, or a non-Avalara object when one is expected
- exception pyavatax.base.**AvalaraValidationException**(*\*args*, *\*\*kwargs*) Raised when object data does not pass validation
- exception pyavatax.base.**AvalaraServerException**(*response*, *\*args*, *\*\*kwargs*) Used internally to handle 500 and other server error responses

#### **errors**

Will return an ErrorResponse details property, or the raw text server response

#### **full\_request\_as\_string**

Returns all the info we have about the request and response

exception pyavatax.base.**AvalaraServerDetailException**(*response*, *\*args*, *\*\*kwargs*) Useful for seeing more detail through the tester and logs We always throw this exception, though you may catch

AvalaraServerException if you don't care to see the details in the \_\_str\_\_

```
exception pyavatax.base.AvalaraServerNotReachableException(request_exception, *args,
                                                                 **kwargs)
```
Raised when the AvaTax service is unreachable for any reason and no response is received

## <span id="page-16-0"></span>**1.6 PyAvaTax features for Django**

If you are integrating PyAvaTax into a Django environment you are in luck. In addition to the standard Python logging I have implemented an AvaTaxRecord model in this project. If you put *pyavatax* into your installed apps and run *syncdb*, you'll find a new Admin entry.

Note: We are currently supporting Django version >= 1.6. The only change is the deprecation of *get\_query\_set*, replaced with *get\_queryset*.

This way your clients can see which records failed to make it into the Avalara system, since they don't usually have access to, or care to access, the logs.

If you really don't want any integration with Django you can turn it off by setting *NO\_PYAVATAX\_INTEGRATION = True* in your settings file.

You can also get at these records:

```
import pyavatax.models AvaTaxRecord
AvaTaxRecord.failures.all()
```
After a Document which has failed runs successfully you'll see it leave that list. And you'll see it pop up over here:

```
AvaTaxRecord.successes.all()
```
Note: if a Document never failed it is never put into either of these lists.

### **1.6.1 Your Own Recorder**

If you want to create your own recorder to perform some special action when a success or failure occurs, the interface looks like this:

```
class YourSpecialRecorder(object):
    @staticmethod
    def failure(doc, response):
        pass
    @staticmethod
    def success(doc):
        pass
```
To have the API use this recorder just pass the class (or instance, there is no need for them to actually be static methods) as the recorder keyword-arg to the API instantiation.

Note: success will always be called in the event of a success, even if a prior failure never occurred.

### <span id="page-16-1"></span>**1.7 Advanced**

#### **1.7.1 Running the Tests**

If you're working with the source code and want to run our tests, you can run the test suite (we are using pytest).

There are some tests specifically for the Django features. If you're not running in a Django environment, those specific tests will return with an expected failure (they will show as passed because they were expected to fail)

The test script uses a settings\_local.py secrets file that isn't included in this package. We've included a settings\_local.py.example file that you can copy into settings\_local.py and update with your credentials.

If you have a Django environment you can run manage.py shell locally and then this:

**>>> import pytest >>>** pytest.main('path/to/pyavatax/test\_avalara.py')

Alternatively, you can just do:

\$ py.test

**CHAPTER 2**

**Indices and tables**

- <span id="page-18-0"></span>• *genindex*
- *modindex*
- *search*

Python Module Index

### <span id="page-20-0"></span>p

pyavatax.api, [6](#page-9-1) pyavatax.base, [7](#page-10-1)

### Symbols

\_clean\_date() (pyavatax.base.Document static method), [7](#page-10-2) \_clean\_float() (pyavatax.base.Document static method), [7](#page-10-2) \_clean\_int() (pyavatax.base.Document static method), [7](#page-10-2) \_contains (pyavatax.api.GetTaxResponse attribute), [10](#page-13-1) \_contains (pyavatax.api.PostTaxResponse attribute), [10](#page-13-1) \_contains (pyavatax.base.CancelTaxResult attribute), [11](#page-14-0) \_contains (pyavatax.base.Document attribute), [7](#page-10-2) \_contains (pyavatax.base.TaxAddresses attribute), [11](#page-14-0) \_contains (pyavatax.base.TaxLines attribute), [10](#page-13-1) \_details (pyavatax.api.CancelTaxResponse attribute), [11](#page-14-0) \_fields (pyavatax.api.GetTaxResponse attribute), [10](#page-13-1) \_fields (pyavatax.api.PostTaxResponse attribute), [10](#page-13-1) \_fields (pyavatax.api.ValidateAddressResponse attribute), [11](#page-14-0) \_fields (pyavatax.base.Address attribute), [9,](#page-12-0) [11](#page-14-0) \_fields (pyavatax.base.CancelTaxResult attribute), [11](#page-14-0) \_fields (pyavatax.base.Document attribute), [7](#page-10-2) \_fields (pyavatax.base.Line attribute), [8](#page-11-0) \_fields (pyavatax.base.TaxAddresses attribute), [11](#page-14-0) \_fields (pyavatax.base.TaxDetails attribute), [10](#page-13-1) \_fields (pyavatax.base.TaxLines attribute), [10](#page-13-1) \_fields (pyavatax.base.TaxOverride attribute), [9](#page-12-0) \_has (pyavatax.api.CancelTaxResponse attribute), [11](#page-14-0) \_has (pyavatax.api.ValidateAddressResponse attribute), [11](#page-14-0) has (pyavatax.base.Document attribute), [7](#page-10-2) A

add\_address() (pyavatax.base.Document method), [7](#page-10-2) add\_from\_address() (pyavatax.base.Document method), [7](#page-10-2) add\_line() (pyavatax.base.Document method), [7](#page-10-2) add\_override() (pyavatax.base.Document method), [8](#page-11-0) add\_to\_address() (pyavatax.base.Document method), [8](#page-11-0) Address (class in pyavatax.base), [9,](#page-12-0) [11](#page-14-0) API (class in pyavatax.api), [6](#page-9-2) AvalaraException, [12](#page-15-1) AvalaraServerDetailException, [12](#page-15-1) AvalaraServerException, [12](#page-15-1)

AvalaraServerNotReachableException, [12](#page-15-1) AvalaraTypeException, [12](#page-15-1) AvalaraValidationException, [12](#page-15-1)

#### B

BaseResponse (class in pyavatax.base), [10](#page-13-1)

#### C

- CANCEL\_ADJUSTMENT\_CANCELED (pyavatax.base.Document attribute), [7](#page-10-2)
- CANCEL\_CODES (pyavatax.base.Document attribute), [7](#page-10-2)
- CANCEL\_DOC\_DELETED (pyavatax.base.Document attribute), [7](#page-10-2)
- CANCEL\_DOC\_VOIDED (pyavatax.base.Document attribute), [7](#page-10-2)
- CANCEL\_POST\_FAILED (pyavatax.base.Document attribute), [7](#page-10-2)
- cancel\_tax() (pyavatax.api.API method), [6](#page-9-2)
- CancelTaxResponse (class in pyavatax.api), [11](#page-14-0)
- CancelTaxResult (class in pyavatax.base), [11](#page-14-0)
- clean\_Amount() (pyavatax.base.Line method), [9](#page-12-0)
- clean\_Commit() (pyavatax.base.Document method), [8](#page-11-0)
- clean\_Discount() (pyavatax.base.Document method), [8](#page-11-0)
- clean\_DocDate() (pyavatax.base.Document method), [8](#page-11-0)
- clean\_DocType() (pyavatax.base.Document method), [8](#page-11-0)
- clean\_ItemCode() (pyavatax.base.Line method), [9](#page-12-0)
- clean\_me() (pyavatax.base.TaxOverride method), [9](#page-12-0)
- clean\_PaymentDate() (pyavatax.base.Document method), [8](#page-11-0)

clean\_Qty() (pyavatax.base.Line method), [9](#page-12-0)

- clean\_Reason() (pyavatax.base.TaxOverride method), [9](#page-12-0) clean\_TaxAmount() (pyavatax.base.TaxOverride
- method), [9](#page-12-0)
- clean\_TaxDate() (pyavatax.base.TaxOverride method), [9](#page-12-0)
- clean\_TaxOverrideType() (pyavatax.base.TaxOverride method), [9](#page-12-0)
- CODE\_BAD\_ADDRESS (pyavatax.base.AvalaraException attribute), [12](#page-15-1)
- CODE\_BAD\_ARGS (pyavatax.base.AvalaraException attribute), [12](#page-15-1)

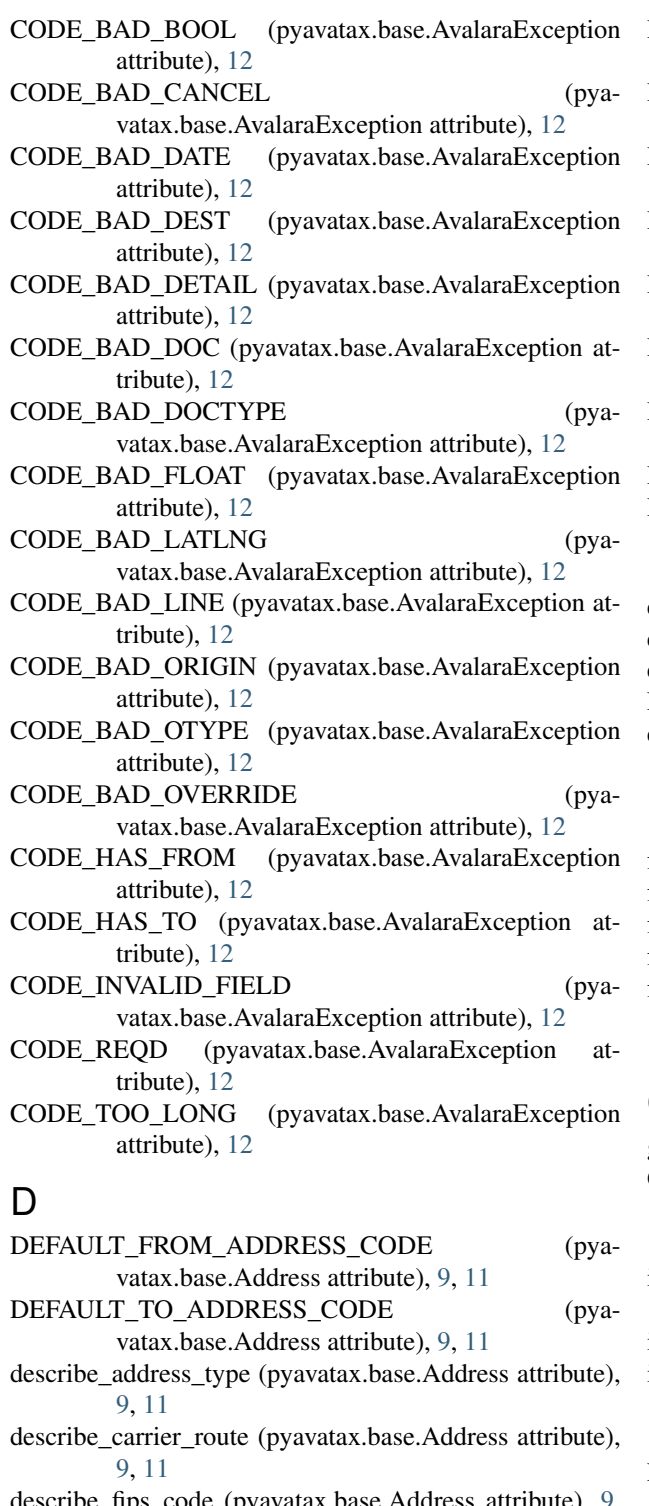

- describe\_fips\_code (pyavatax.base.Address attribute), [9,](#page-12-0) [11](#page-14-0)
- describe\_post\_net (pyavatax.base.Address attribute), [9,](#page-12-0) [11](#page-14-0)

```
DEVELOPMENT_HOST (pyavatax.api.API attribute), 6
DOC_TYPE_INVENTORY_INVOICE (pya-
```

```
vatax.base.Document attribute), 7
```
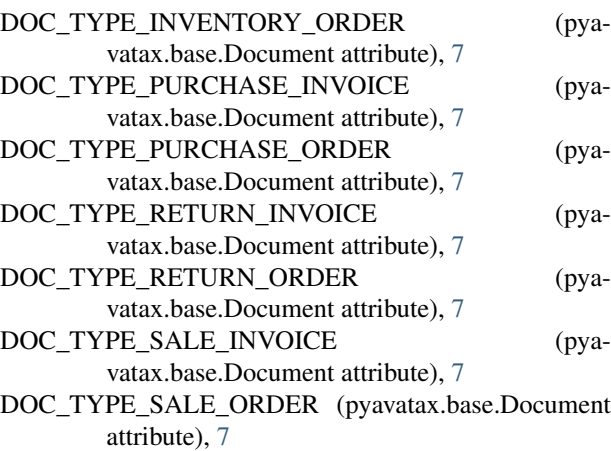

DOC\_TYPES (pyavatax.base.Document attribute), [7](#page-10-2) Document (class in pyavatax.base), [7](#page-10-2)

### E

error (pyavatax.api.CancelTaxResponse attribute), [11](#page-14-0) error (pyavatax.base.BaseResponse attribute), [10](#page-13-1) error (pyavatax.base.ErrorResponse attribute), [10](#page-13-1) ErrorResponse (class in pyavatax.base), [10](#page-13-1) errors (pyavatax.base.AvalaraServerException attribute), [12](#page-15-1)

### F

from\_data() (pyavatax.base.Address static method), [9,](#page-12-0) [11](#page-14-0) from\_data() (pyavatax.base.Document static method), [8](#page-11-0) from\_data() (pyavatax.base.Line static method), [9](#page-12-0) from\_data() (pyavatax.base.TaxOverride static method), [9](#page-12-0) full\_request\_as\_string (pyavatax.base.AvalaraServerException attribute), [12](#page-15-1)

### G

get\_tax() (pyavatax.api.API method), [6](#page-9-2) GetTaxResponse (class in pyavatax.api), [10](#page-13-1)

### I

is\_success (pyavatax.api.CancelTaxResponse attribute), [11](#page-14-0)

```
is_success (pyavatax.base.BaseResponse attribute), 10
is_success (pyavatax.base.ErrorResponse attribute), 10
```
### L

Line (class in pyavatax.base), [8](#page-11-0)

### N

new\_inventory\_invoice() (pyavatax.base.Document static method), [8](#page-11-0)

new\_inventory\_order() (pyavatax.base.Document static method), [8](#page-11-0)

new\_purchase\_invoice() (pyavatax.base.Document static method), [8](#page-11-0)

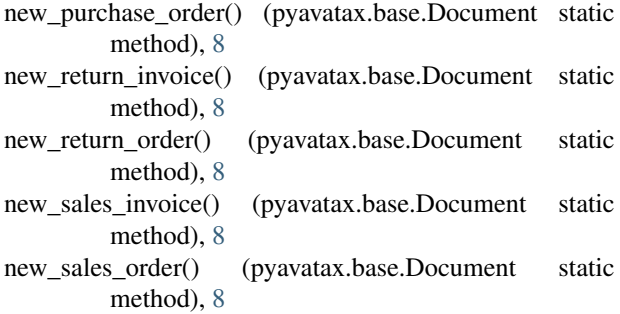

### O

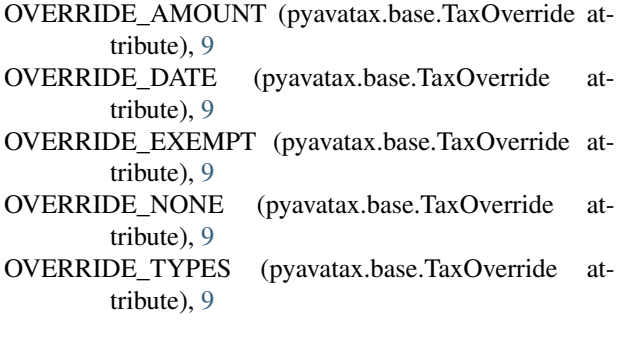

### P

post\_tax() (pyavatax.api.API method), [6](#page-9-2) PostTaxResponse (class in pyavatax.api), [10](#page-13-1) PRODUCTION\_HOST (pyavatax.api.API attribute), [6](#page-9-2) pyavatax.api (module), [6](#page-9-2) pyavatax.base (module), [7](#page-10-2)

### S

set\_detail\_level() (pyavatax.base.Document method), [8](#page-11-0)

### T

TaxAddresses (class in pyavatax.base), [10](#page-13-1) TaxDetails (class in pyavatax.base), [10](#page-13-1) TaxLines (class in pyavatax.base), [10](#page-13-1) TaxOverride (class in pyavatax.base), [9](#page-12-0) total (pyavatax.base.Document attribute), [8](#page-11-0) total\_tax (pyavatax.api.GetTaxResponse attribute), [10](#page-13-1) total\_tax (pyavatax.api.PostTaxResponse attribute), [10](#page-13-1)

### U

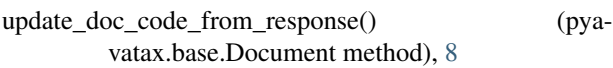

### V

validate() (pyavatax.base.Document method), [8](#page-11-0) validate\_address() (pyavatax.api.API method), [7](#page-10-2) validate\_codes() (pyavatax.base.Document method), [8](#page-11-0) ValidateAddressResponse (class in pyavatax.api), [11](#page-14-0) VERSION (pyavatax.api.API attribute), [6](#page-9-2)